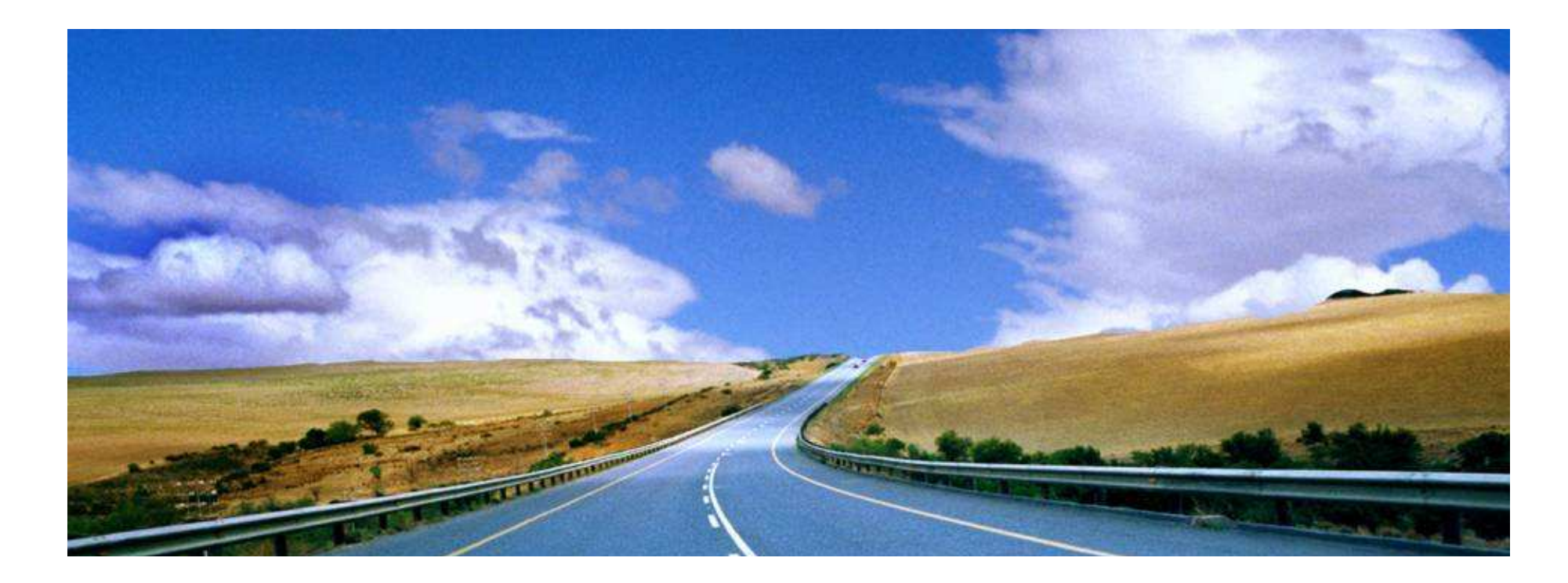

## Controlling Hybrid Vehicles with Haskell

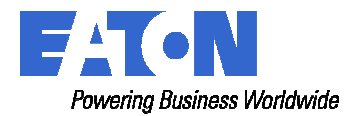

© 2008 Eaton Corporation. All rights reserved.

#### **Overview**

#### • Eaton

- Hydraulics Hybrid Vehicles
- Haskell @ Eaton
- Atom: A DSL embedded in Haskell
- Functional Programming Challenges

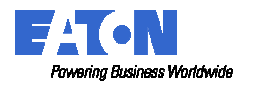

## Eaton: Powering Business Worldwide

- $\bullet$ Diversified Power Management
- $\bullet$ Cleveland, OH; 81,000 Employees; \$13 Billon in Sales
- • Markets & Products
	- •**Electrical** 
		- circuit beakers, power distribution assemblies, uninterruptible power systems
	- $\bullet$  Aerospace
		- hydraulics, fuel systems, motion control, circuit protection
	- $\bullet$ **Truck** 
		- transmissions, clutches, electric hybrid powertrain systems
		- cruise control, collision warning, traction control systems
	- $\bullet$  Automotive
		- air, transmission, and fuel management controls
		- superchargers, differentials
	- $\bullet$ **Hydraulics** 
		- valves, pumps, motors, cylinders, fluid conveyance, filtration
		- Golf Grips???
			- Eaton: Powering Business and Golf Balls Worldwide

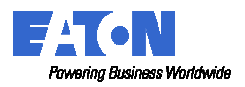

# Hydraulic Control Valves

• Proportional Valves for Directional Control

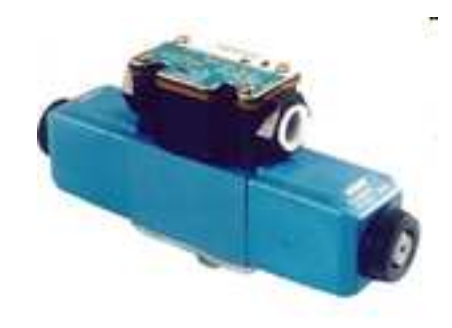

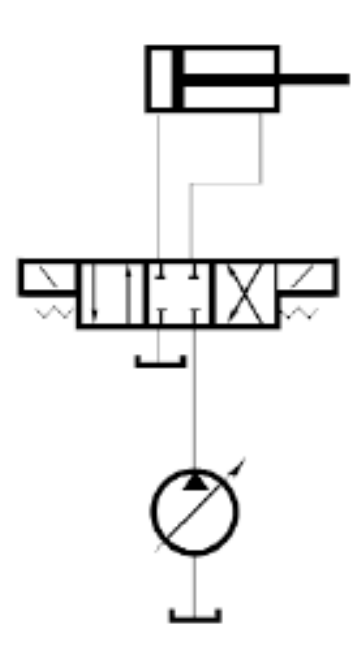

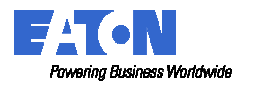

Hydraulic Accumulators

• Compressed Nitrogen Stores Energy

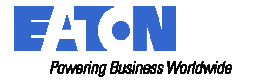

#### Hydraulic Pumps and Motors

- Axial Piston Pump
	- Positive Displacement
	- Variable Displacement

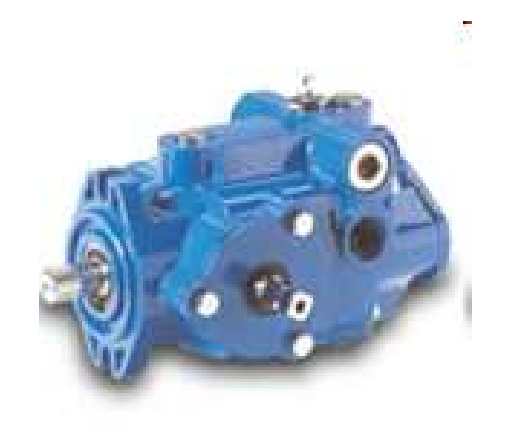

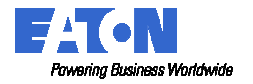

#### Hydraulic Pumps and Motors

• Bent-Axis Piston Pump

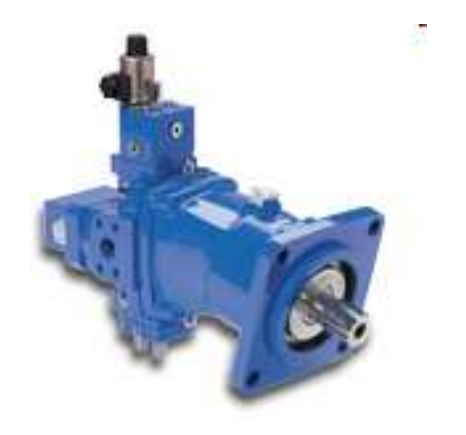

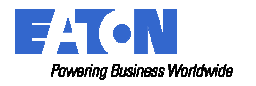

# Building a Hydraulic Hybrid

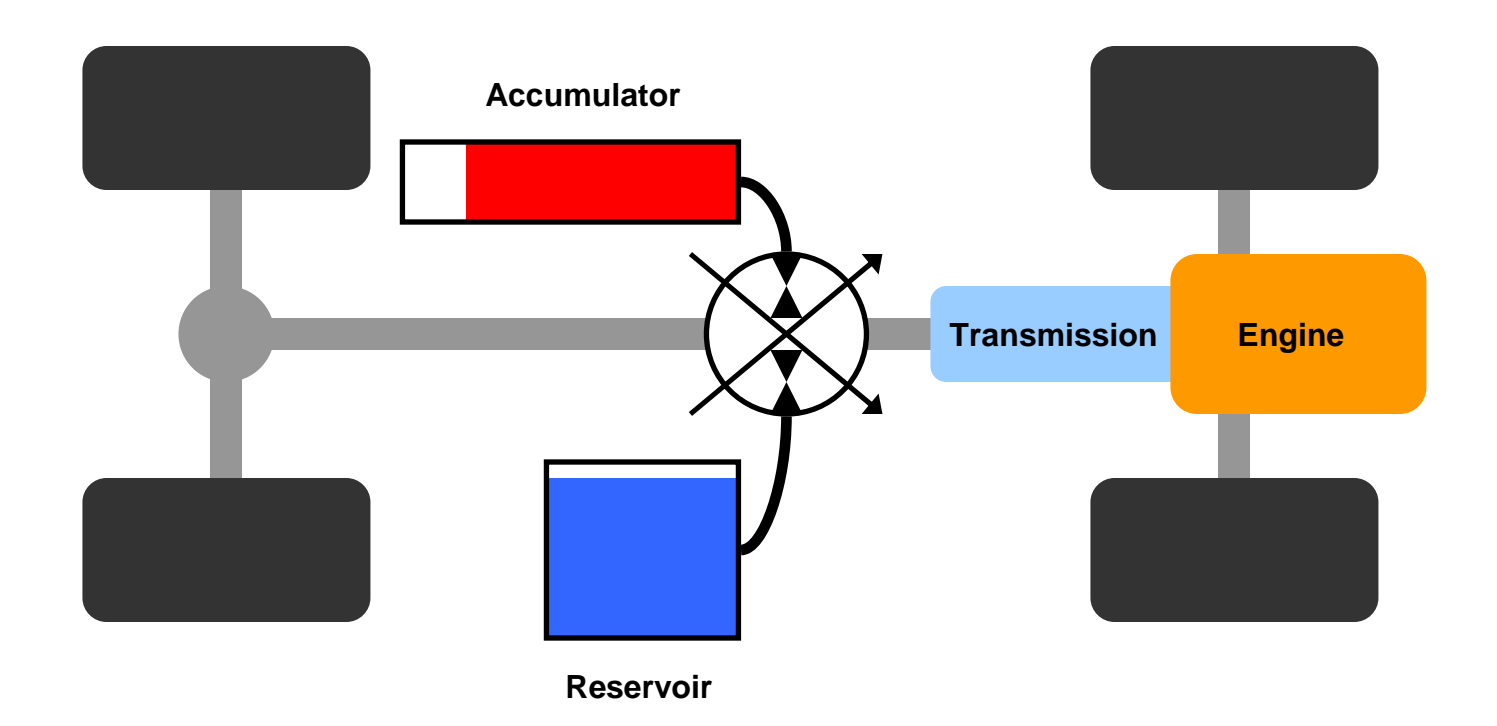

- Parallel Hybrid: Hydraulic Launch Assist (HLA)
	- Augments conventional drivetrain.

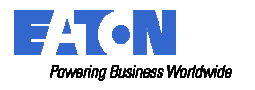

# Building a Better Hydraulic Hybrid

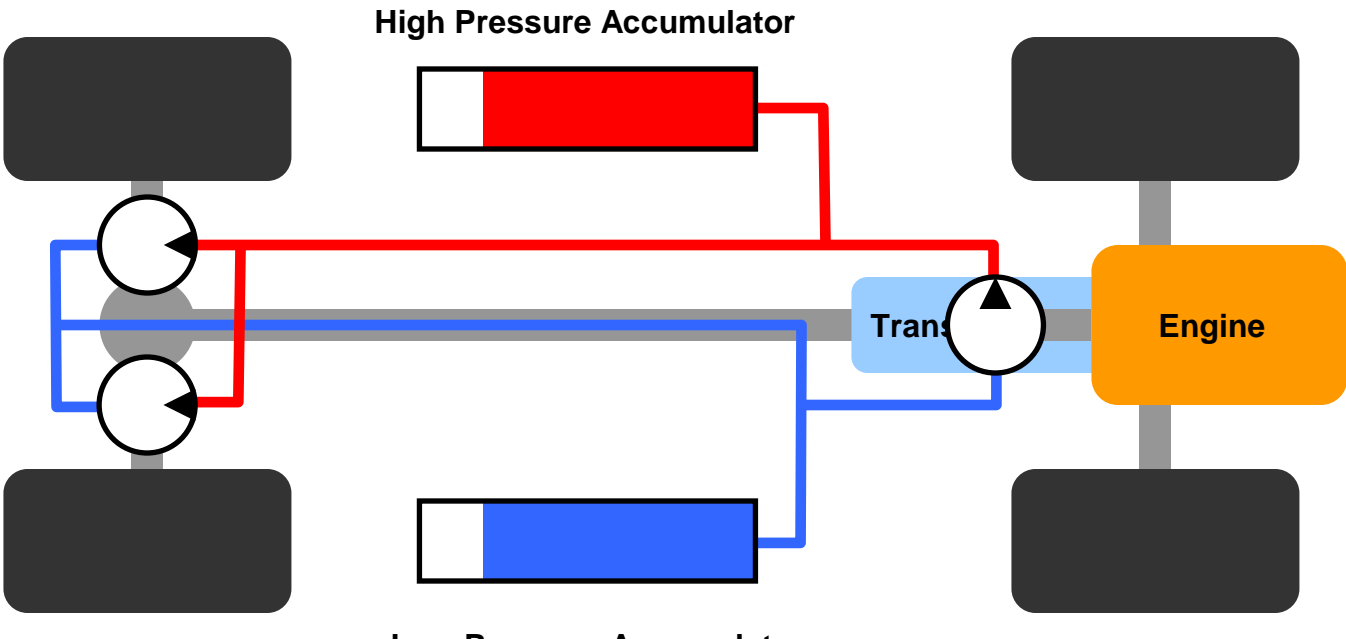

**Low Pressure Accumulator**

- $\bullet$  Series Hybrid: Decouples Engine from Wheels
	- $\bullet$ Run engine at optimal RPM. Shut off when not needed.
	- $\bullet$ Opens door to alternative engines: Free piston, HCCI.

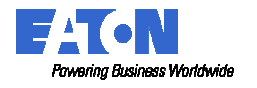

# HLA (Parallel) System

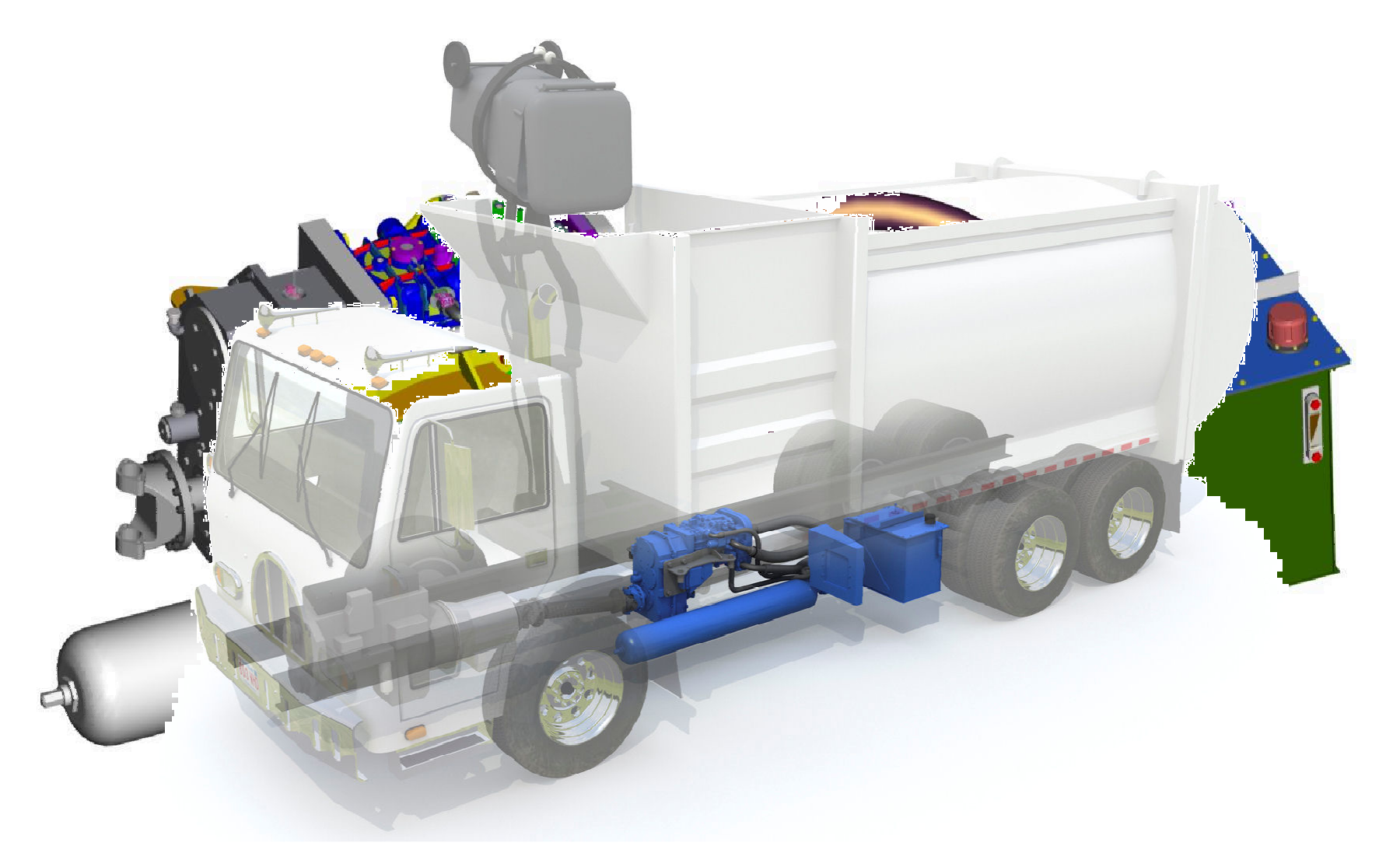

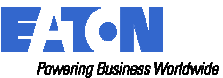

# Haskell for Day to Day Stuff

- Scripting, Data Conversion, Field Tools, etc.
- ECU Flash Programming
- Hardware-in-the-Loop Simulation
- Differential Cryptanalysis
- Remote Vehicle Management
	- Data logging, calibration, and re-programming through WiFi and cell modems.
	- Fountain codes for forward error correction.
		- Distributed download, multicast.

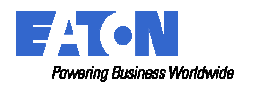

# Atom DSL

- •Inspired by...
	- Bluespec (Arvind and friends)
	- STM
- **Atom: Atomic State Transition Rules** •
	- For embedded hard-real-time control software.
	- Haskell + Atom = Safer Software
		- Concisely express safety related behavior.
- $\bullet$  Atom Compiler Automates:
	- $\bullet$  Multi-Rate Thread Scheduling
		- No need for RTOS task scheduler.
	- $\bullet$  Multi-Rate Thread Synchronization
		- No need to program with locks and semaphores.
	- Multi-ECU Software Partitioning\*
		- No need to explicitly program ECUs independently.
		- \* not implemented yet, but possible

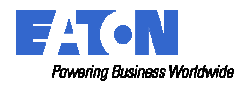

## Atom Semantics

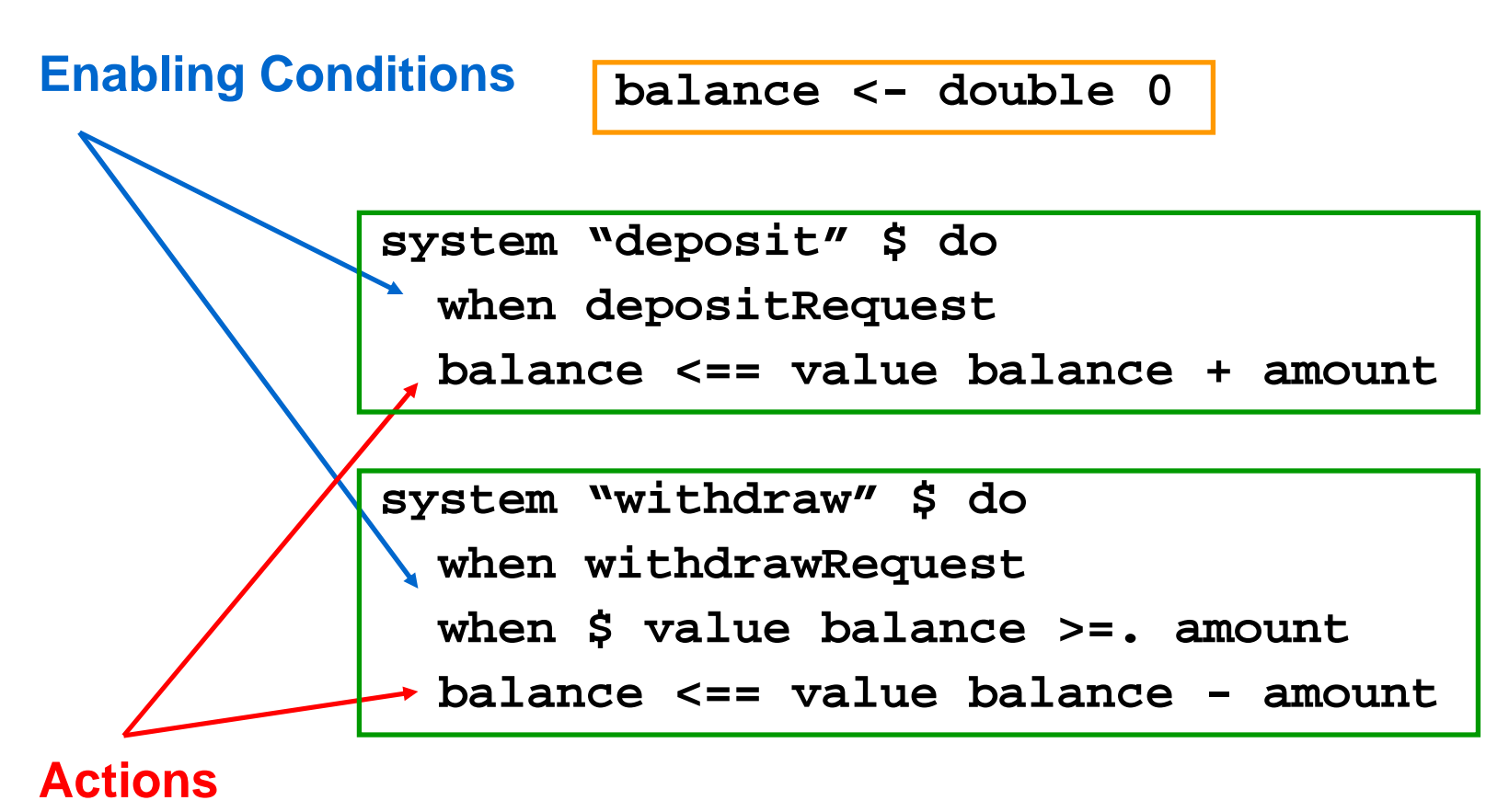

**Rules Execute Atomically**

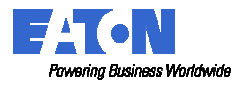

#### Atom Types and Values

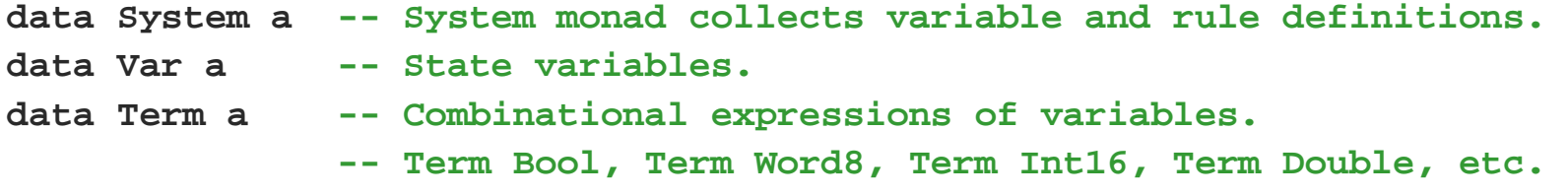

#### **-- Variable declarations.**

**bool :: Bool -> System (Var Bool) word8 :: Word8 -> System (Var Word8) int32 :: Int32 -> System (Var Int32) double :: Double -> System (Var Double)**

**-- Variable reference. value :: Var a -> Term a**

**-- Term operations. inv :: Term Bool -> Term Bool (&&.) :: Term Bool -> Term Bool -> Term Bool (==.) :: Term a -> Term a -> Term Bool (<.) :: Term a -> Term a -> Term Bool mux :: Term Bool -> Term a -> Term a -> Term a -- Instances of Num, Fractional, Floating, Bits, etc.**

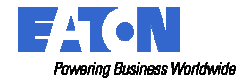

#### Atom Types and Values

```
-- Building system hierarchy. Each hierarchal node could be rule.
-- Child system inherits parents execution rate.
system :: Name -> System a -> System a
```

```
-- Building hierarchy with timing information.
-- Child system executes at a factor of parent's rate.
systemPeriodic :: Name -> Int -> System a -> System a
```

```
-- Enabling conditions.
when :: Term Bool -> System ()
```

```
-- Variable assignment.
(<==) :: Var a -> Term a -> System ()
```

```
-- Compile an Atom description.
-- Specify top level name and base execution period.
compile :: Name -> Double -> System () -> IO ()
```
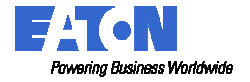

# Atom Example: HLA Disengagement Fault

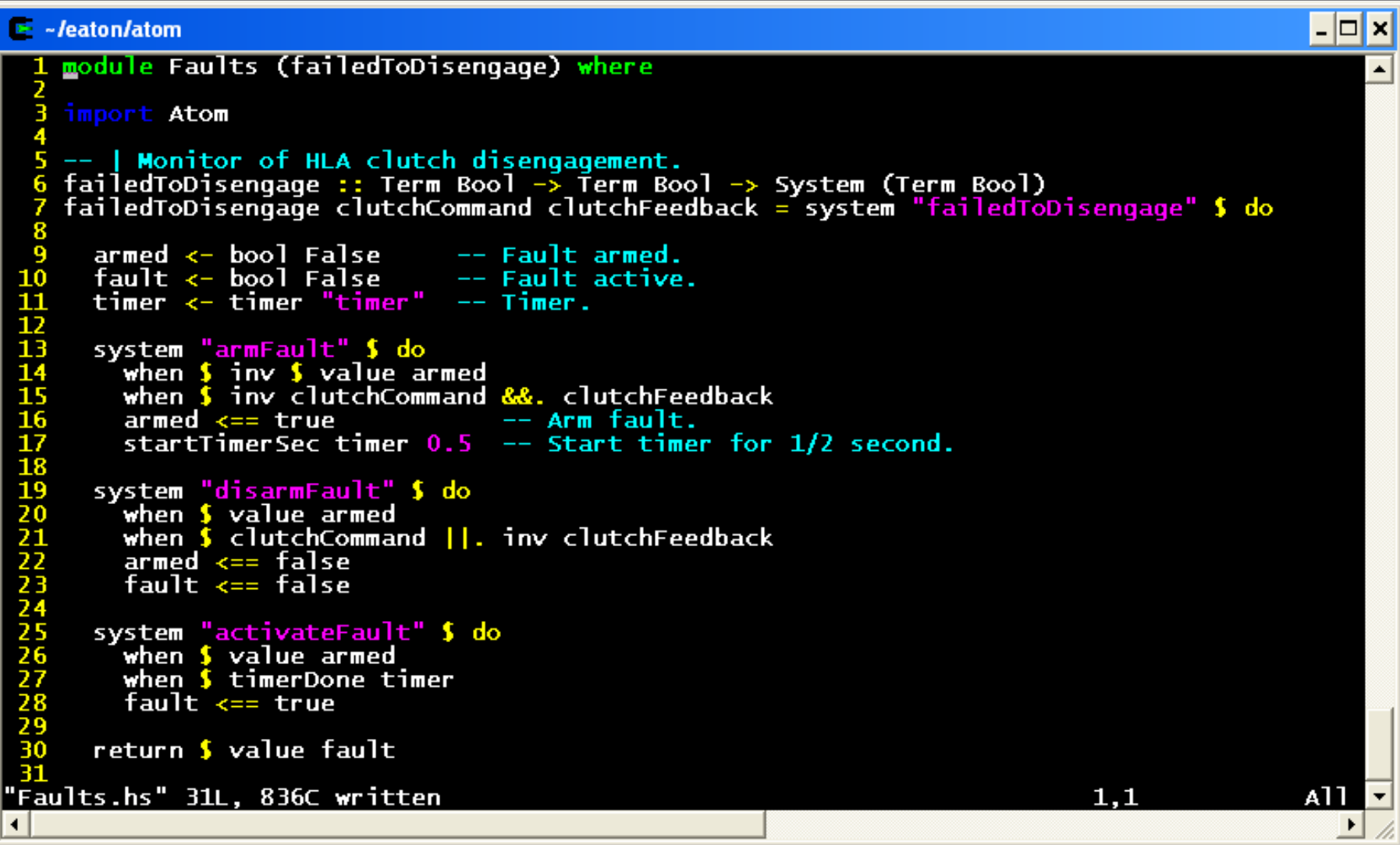

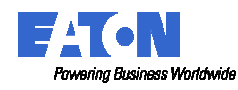

# Compiling Atom: Rule Scheduling

- Each Rule Associated with an Execution Period
	- "Threads" are sets of rules with same period.
- Schedule rules to balance processing.
	- Returns single C function to be called at base rate.

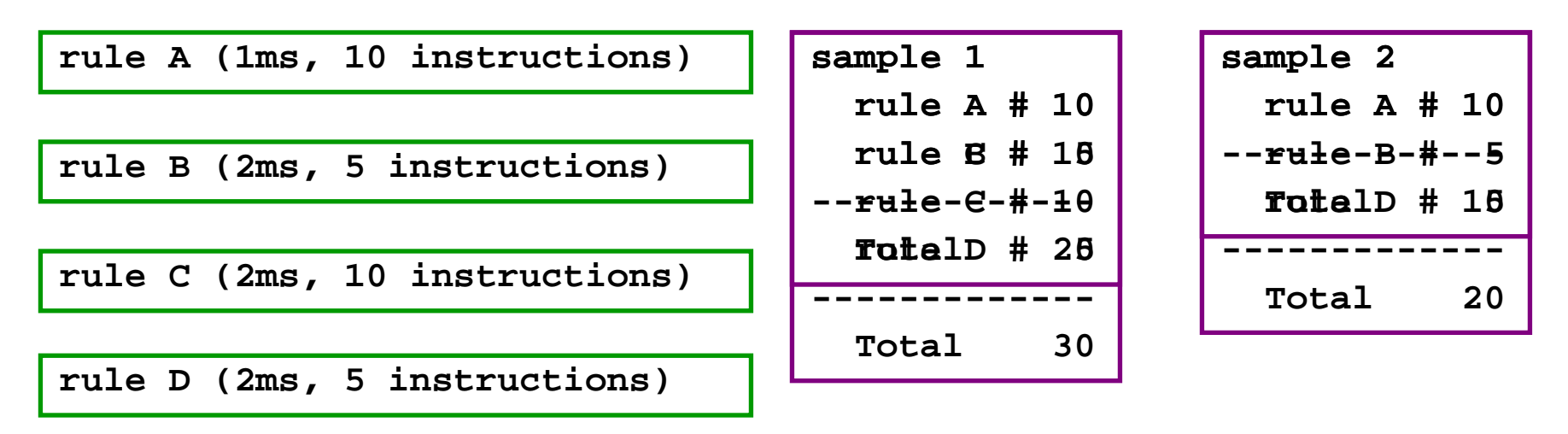

- Advanced scheduling is possible.
	- eg. Splitting a rule execution across multiple samples.

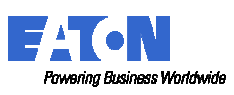

# Compiling Atom: Rule Scheduling

- Thread Scheduling
	- Compiler does the scheduling, not the OS.
	- Timing semi-verified by compiler.
- Thread Synchronization
	- Compiler adheres to rule atomicity.
	- No need to program with locks and semaphores.
		- Yeah! Life is Good!

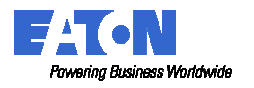

# Compiling Atom: Multi-ECU Partitioning

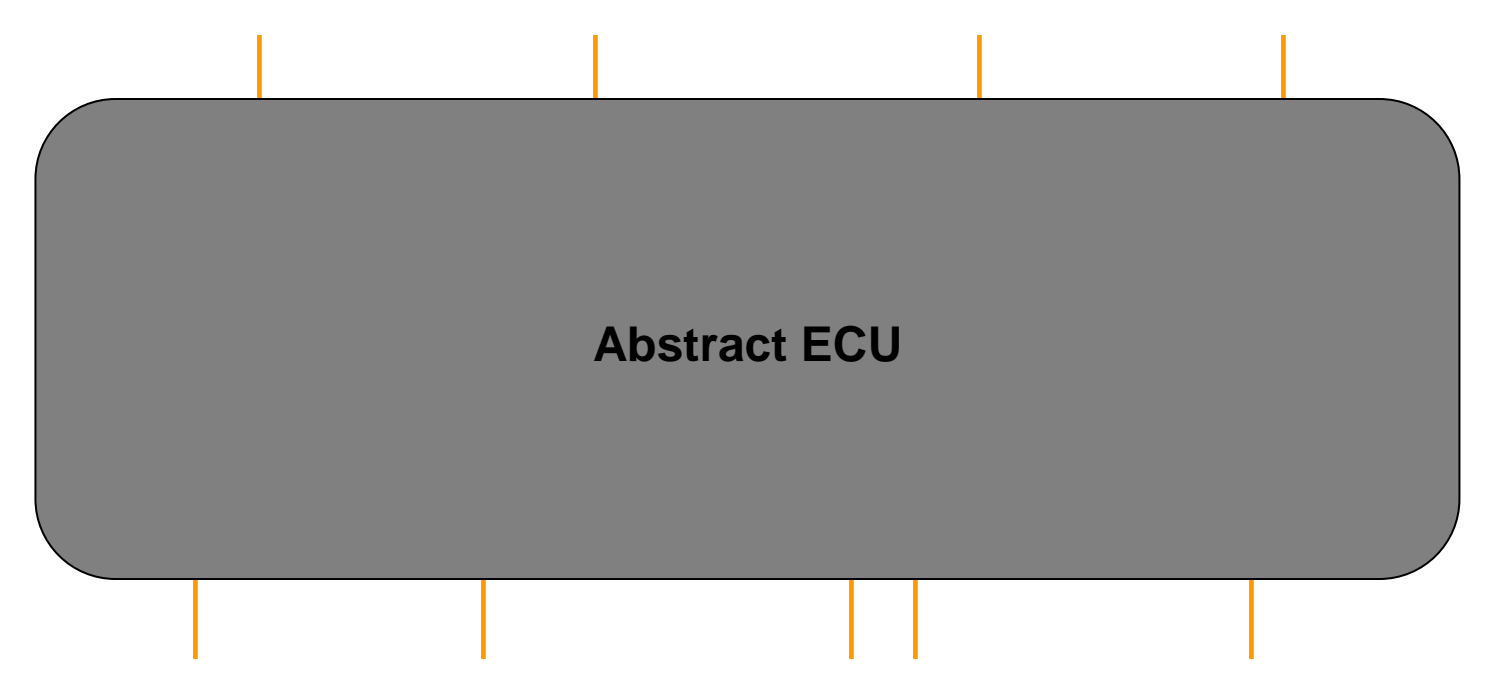

- • Program the system as a whole. Let the compiler handle...
	- •ECU allocation.
	- •ECU communication and synchronization.
- $\bullet$  Multiple ECUs for redundancy (ie. safety).
	- $\bullet$ Requires new compiler constraints: availability and integrity.
	- $\bullet$ Which rules are important, and which are less so?

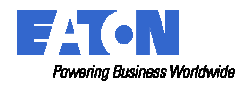

# **Challenges**

- Limitations with Meta Programming
	- instance Eq (Term a).
		- Equality comparison of deep combinational expressions.
	- GADTs only for Meta, not Object Language
	- Considered direct compilation, via YHC.
		- System, not IO, as top monad.
- Functional Programming is a Tough Sell
	- No traction with former 2 employers.
	- Eaton is different.

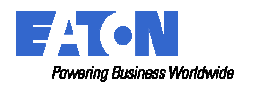

# Succeeding with Functional Programming at Work

- Declare what to compute, not how to compute it.
	- It's easier to ask forgiveness than to get permission.

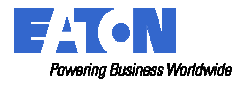

#### Real Haskell Garbage Collection

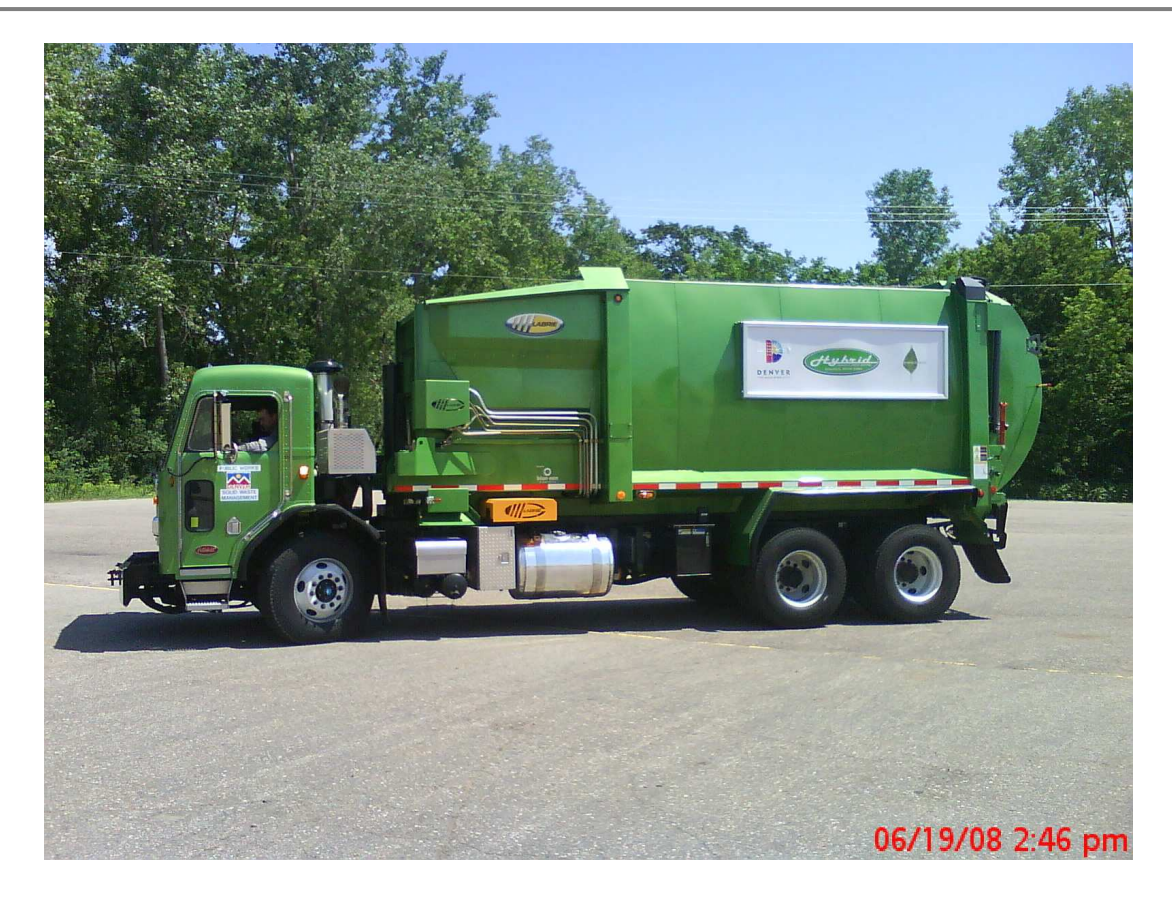

• Mark and Sweep? No, Clump and Dump!

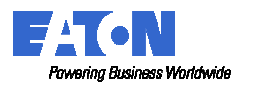

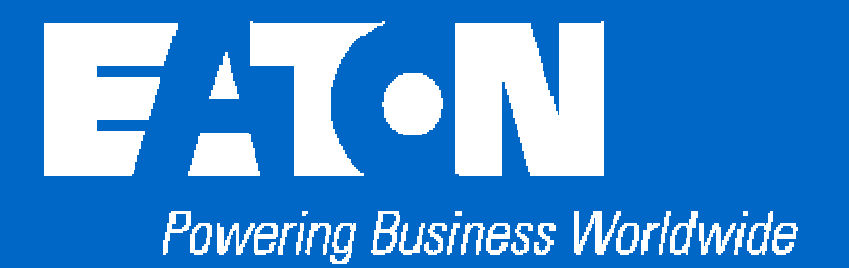